## Package 'RiskScorescvd'

June 28, 2023

Type Package

Title Cardiovascular Risk Scores Calculator

Version 0.1.0

Description A tool to calculate Cardiovascular Risk Scores in large data frames. Cardiovascular risk scores are statistical tools used to assess an individual's likelihood of developing a cardiovascular disease based on various risk factors, such as age, gender, blood pressure, cholesterol levels, and smoking. Here we bring together the six most commonly used in the emergency department. Using 'RiskScorescvd', you can calculate all the risk scores in an extended dataset in seconds. ASCVD described in Goff, et al (2013) [<doi:10.1161/01.cir.0000437741.48606.98>](https://doi.org/10.1161/01.cir.0000437741.48606.98). EDACS de-scribed in Mark DG, et al (2016) [<doi:10.1016/j.jacc.2017.11.064>](https://doi.org/10.1016/j.jacc.2017.11.064). GRACE de-scribed in Fox KA, et al (2006) [<doi:10.1136/bmj.38985.646481.55>](https://doi.org/10.1136/bmj.38985.646481.55). HEART is described in Mahler SA, et al (2017) [<doi:10.1016/j.clinbiochem.2017.01.003>](https://doi.org/10.1016/j.clinbiochem.2017.01.003). SCORE2/OP described in SCORE2 working group and ESC Cardiovascular risk collaboration (2021) [<doi:10.1093/eurheartj/ehab309>](https://doi.org/10.1093/eurheartj/ehab309). TIMI described in Antman EM, et al (2000) [<doi:10.1001/jama.284.7.835>](https://doi.org/10.1001/jama.284.7.835).

License MIT + file LICENSE

Encoding UTF-8

RoxygenNote 7.2.3

**Depends** R ( $>= 4.3.0$ ), dplyr ( $>= 1.1.2$ ), PooledCohort ( $>= 0.0.1$ )

**Suggests** knitr, rmarkdown, test that  $(>= 3.0.0)$ 

VignetteBuilder knitr

Config/testthat/edition 3

NeedsCompilation no

Author Daniel Perez-Vicencio [aut, cre] (<<https://orcid.org/0000-0003-2903-1129>>)

Maintainer Daniel Perez-Vicencio <dvicencio947@gmail.com>

Repository CRAN

Date/Publication 2023-06-28 14:20:08 UTC

## <span id="page-1-0"></span>R topics documented:

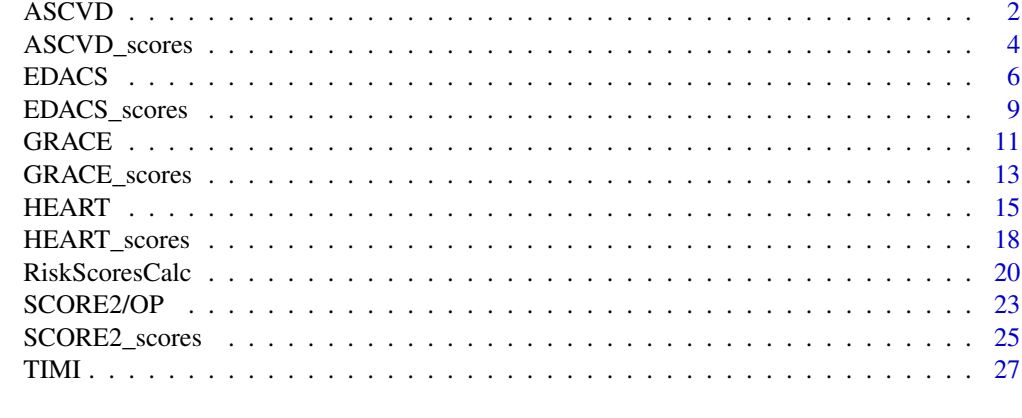

#### **Index** [31](#page-30-0)

ASCVD *ASCVD (Atherosclerotic Cardiovascular Disease) Risk Algorithm including Known ASCVD from AHA/ACC*

#### Description

This function implements the ASCVD score calculation as a vector

Scored using 3 steps

Step 1: High-Risk Criteria: History of ASCVD

History of ASCVD - History of acute coronary syndrome (ACS), myocardial infarction (MI), stable angina, coronary/other arterial revascularization, stroke, transient ischemic attack, or Peripheral Arterial Disease (PAD) from atherosclerosis

Step 2: High-Risk Criteria: Extreme LDL LDL Cholesterol >= 190mg/dL (4.92 mmol/L)

Step 3: ASCVD Risk Criteria: Only Apply When LDL 70-189mg/dL (1.81-4.90 mmol/L)

Age Diabetes Total cholesterol HDL cholesterol Systolic BP Treatment for Hypertension Smoker Race Black British as Black; everything else as White High risk - Intensity Statin Therapy Moderate risk- Intensity Statin Therapy Low risk - Intensity Statin Therapy

#### Usage

```
ASCVD(
  Gender = Gender,
 Ethnicity = Ethnicity,
  Age = Age.
  total.chol = total.chol,
  total.hdl = total.hdl,
  systolic.bp = systolic.bp,
  hypertension = hypertension,
  smoker = smoker,
  diabetes = diabetes,
  classify = FALSE
\lambda
```
#### Arguments

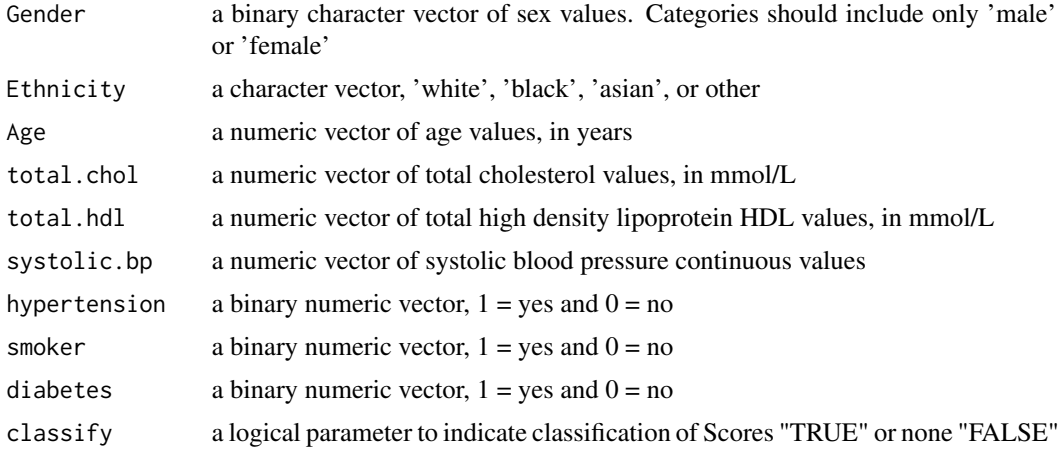

#### Value

A vector with ASCVD score calculations and/or a vector of their classifications if indicated

```
# Create a data frame or list with the necessary variables
# Set the number of rows
num_rows <- 100
# Create a larger dataset with 100 rows
cohort_xx <- data.frame(
  typical_symptoms.num = as.numeric(sample(0:6, num_rows, replace = TRUE)),
```

```
ecg.normal = as.numeric(sample(c(0, 1), num_rows, replace = TRUE)),
 abn.repolarisation = as.numeric(sample(c(0, 1), num_rows, replace = TRUE)),
 ecg.st.depression = as.numeric(sample(c(0, 1), num_rows, replace = TRUE)),
 Age = as.numeric(sample(30:80, num_rows, replace = TRUE)),
 diabetes = sample(c(1, 0), num_rows, replace = TRUE),smoker = sample(c(1, 0), num_rows, replace = TRUE),hypertension = sample(c(1, 0), num_rows, replace = TRUE),
 hyperlipidaemia = sample(c(1, 0), num_rows, replace = TRUE),
 family.history = sample(c(1, 0), num_rows, replace = TRUE),
 atherosclerotic.disease = sample(c(1, 0), num_rows, replace = TRUE),
 presentation_hstni = as.numeric(sample(10:100, num_rows, replace = TRUE)),
 Gender = sample(c("male", "female"), num_rows, replace = TRUE),
 sweating = as.numeric(sample(c(0, 1), num_rows, replace = TRUE)),
 pain.radiation = as.numeric(sample(c(0, 1), num_rows, replace = TRUE)),
 pleuritic = as.numeric(sample(c(0, 1), num_rows, replace = TRUE)),
 palpation = as.numeric(sample(c(0, 1), num_rows, replace = TRUE)),
 ecg.twi = as.numeric(sample(c(0, 1), num_rows, replace = TRUE)),second_hstni = as.numeric(sample(1:200, num_rows, replace = TRUE)),
 killip.class = as.numeric(sample(1:4, num_rows, replace = TRUE)),
 systolic.bp = as.numeric(sample(0:300, num_rows, replace = TRUE)),
 heart.rate = as.numeric(sample(0:300, num_rows, replace = TRUE)),
 \text{creat} = \text{as.numeric}(\text{sample}(0:4, \text{ num\_rows}, \text{replace} = \text{TRUE})),cardiac.arrest = as.numeric(sample(c(0, 1), num_rows, replace = TRUE)),
 previous.pci = as.numeric(sample(c(0, 1), num_rows, replace = TRUE)),
 previous.close = as.numeric(sample(c(0, 1), num_rows, replace = TRUE)),aspirin = as.numeric(sample(c(0, 1), num_rows, replace = TRUE)),number.of.episodes.24h = as.numeric(sample(0:20, num_rows, replace = TRUE)),
 total.chol = as.numeric(sample(5:100, num_rows, replace = TRUE)),
 total.hdl = as.numeric(sample(2:5, num_rows, replace = TRUE)),
 Ethnicity = sample(c("white", "black", "asian", "other"), num_rows, replace = TRUE)
# Call the function with the cohort_xx
results <- cohort_xx %>% rowwise() %>%
mutate(ASCVD_score = ASCVD(Gender, Ethnicity, Age, total.chol, total.hdl,
systolic.bp,hypertension, smoker, diabetes, classify = FALSE))
```
ASCVD\_scores *ASCVD risk score function ASCVD = Atherosclerotic Cardiovascular Disease*

#### **Description**

)

This function allows you to calculate the ASCVD score row wise in a data frame with the required variables. It would then retrieve a data frame with two extra columns including the calculations and their classifications

<span id="page-3-0"></span>

#### ASCVD\_scores 5

#### Usage

```
ASCVD_scores(
  data,
  Gender = Gender,
 Ethnicity = Ethnicity,
  Age = Age,total.chol = total.chol,
  total.hdl = total.hdl,
  systolic.bp = systolic.bp,
  hypertension = hypertension,
  smoker = smoker,
  diabetes = diabetes,
  classify
\mathcal{L}
```
#### Arguments

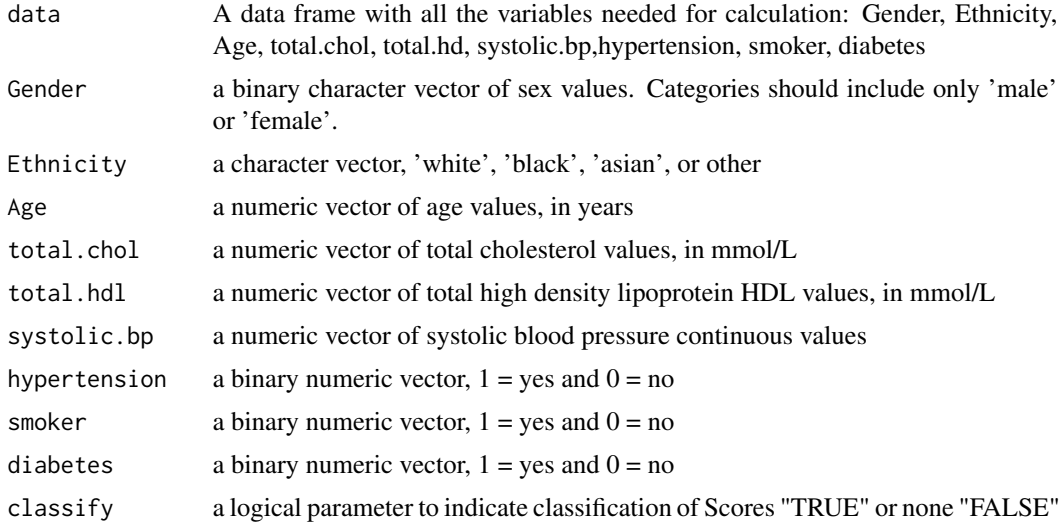

#### Value

data frame with two extra columns including the ASCVD score calculations and their classifications

```
# Create a data frame or list with the necessary variables
# Set the number of rows
num_rows <- 100
# Create a larger dataset with 100 rows
cohort_xx <- data.frame(
  typical_symptoms.num = as.numeric(sample(0:6, num_rows, replace = TRUE)),
  ecg.normal = as.numeric(sample(c(0, 1), num_rows, replace = TRUE)),
```

```
abn.repolarisation = as.numeric(sample(c(0, 1), num_rows, replace = TRUE)),
ecg.st.depression = as.numeric(sample(c(0, 1), num_rows, replace = TRUE)),
Age = as.numeric(sample(30:80, num_rows, replace = TRUE)),
diabetes = sample(c(1, 0), num_rows, replace = TRUE),smoker = sample(c(1, 0), num_rows, replace = TRUE),hypertension = sample(c(1, 0), num_rows, replace = TRUE),hyperlipidaemia = sample(c(1, 0), num_rows, replace = TRUE),
family.history = sample(c(1, 0), num_rows, replace = TRUE),
atherosclerotic.disease = sample(c(1, 0), num_rows, replace = TRUE),
presentation_hstni = as.numeric(sample(10:100, num_rows, replace = TRUE)),
Gender = sample(c("male", "female"), num_rows, replace = TRUE),
sweating = as.numeric(sample(c(0, 1), num_rows, replace = TRUE)),
pain.radiation = as.numeric(sample(c(0, 1), num_rows, replace = TRUE)),
pleuritic = as.numeric(sample(c(0, 1), num_rows, replace = TRUE)),
palpation = as.numeric(sample(c(0, 1), num_rows, replace = TRUE)),
ecg.twi = as.numeric(sample(c(0, 1), num_rows, replace = TRUE)),second_hstni = as.numeric(sample(1:200, num_rows, replace = TRUE)),
killip.class = as.numeric(sample(1:4, num_rows, replace = TRUE)),
systolic.bp = as.numeric(sample(0:300, num_rows, replace = TRUE)),
heart.rate = as.numeric(sample(0:300, num_rows, replace = TRUE)),
\text{create} = \text{as.numeric}(\text{sample}(0:4, \text{num\_rows}, \text{replace} = \text{TRUE})),cardiac.arrest = as.numeric(sample(c(0, 1), num_rows, replace = TRUE)),
previous.pci = as.numeric(sample(c(0, 1), num_rows, replace = TRUE)),
previous.close = as.numeric(sample(c(0, 1), num_rows, replace = TRUE)),aspirin = as.numeric(sample(c(0, 1), num_rows, replace = TRUE)),number.of.episodes.24h = as.numeric(sample(0:20, num_rows, replace = TRUE)),
total.chol = as.numeric(sample(5:100, num_rows, replace = TRUE)),
total.hdl = as.numeric(sample(2:5, num_rows, replace = TRUE)),
Ethnicity = sample(c("white", "black", "asian", "other"), num_rows, replace = TRUE)
```

```
# Call the function with the cohort_xx
result <- ASCVD_scores(data = cohort_xx, classify = TRUE)
# Print the results
summary(result$ASCVD_score)
summary(result$ASCVD_strat)
```
)

EDACS *Emergency Department Assessment of Chest Pain Score (EDACS)*

#### Description

This function implements the EDACS score calculation as a vector

Age -  $18-45=2$  $46-50 = 4$  $51-55 = 6$  $56-60 = 8$  $61-65 = 10$ 

#### EDACS 7

 $66-70 = 12$  $71-75 = 14$  $76-80 = 16$  $81-85 = 18$  $>=86 = 20$ 

#### Sex -  $Female = 0$  $Male = 6$

Known coronary artery disease or >=3 risk factors\* The risk factors only apply to patients 18-50  $no = 0$  $yes = 4$ 

Symptoms and signs Diaphoresis no  $= 0$  yes  $= 3$ Pain radiates to arm, shoulder, neck, or jaw no  $= 0$  yes  $= 5$ Pain occurred or worsened with inspiration no  $= 0$  yes  $= -4$ Pain is reproduced by palpation  $no = 0$  yes = -6

Two possible outcomes

Low risk cohort: EDACS <16 and EKG shows no new ischemia and 0-hr and 2-hr troponin both negative. Not low risk cohort:  $EDACS > = 16$  or EKG shows new ischemia or 0-hr or 2-hr troponin positive.

#### Usage

```
EDACS(
  Age = Age,
  Gender = Gender,
  diabetes = diabetes,
  smoker = smoker,
  hypertension = hypertension,
  hyperlipidaemia = hyperlipidaemia,
  family.history = family.history,
  sweating = sweating,
  pain.radiation = pain.radiation,
  pleuritic = pleuritic,
  palpation = palpation,
  ecg.st.depression = ecg.st.depression,
```

```
ecg.twi = ecg.twi,presentation_hstni = presentation_hstni,
 second_hstni = second_hstni,
 classify = FALSE
\lambda
```
#### Arguments

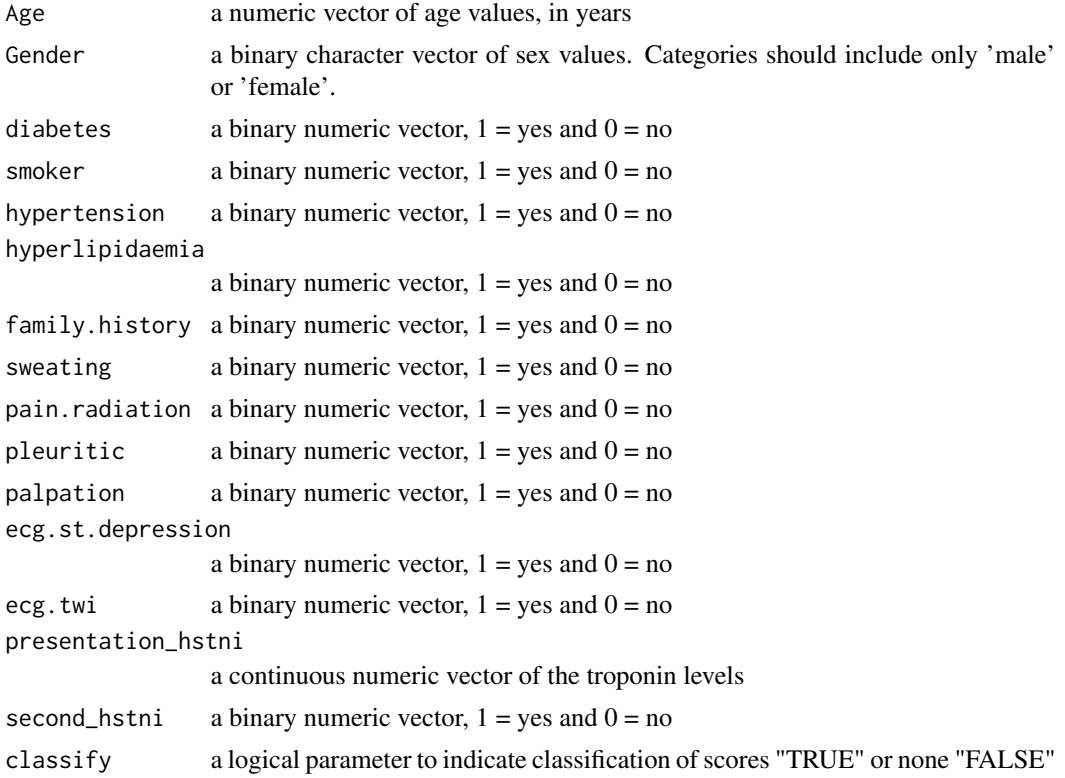

#### Value

A vector with EDACS score calculations and/or a vector of their classifications if indicated

```
# Create a data frame or list with the necessary variables
# Set the number of rows
num_rows <- 100
# Create a larger dataset with 100 rows
cohort_xx <- data.frame(
  typical_symptoms.num = as.numeric(sample(0:6, num_rows, replace = TRUE)),
  ecg.normal = as.numeric(sample(c(0, 1), num_rows, replace = TRUE)),abn.repolarisation = as.numeric(sample(c(\emptyset, 1), num_rows, replace = TRUE)),
  ecg.st.depression = as.numeric(sample(c(0, 1), num_rows, replace = TRUE)),
```

```
Age = as.numeric(sample(30:80, num_rows, replace = TRUE)),
 diabetes = sample(c(1, 0), num_rows, replace = TRUE),smoker = sample(c(1, 0), num_rows, replace = TRUE),hypertension = sample(c(1, 0), num_rows, replace = TRUE),
 hyperlipidaemia = sample(c(1, 0), num_rows, replace = TRUE),
 family.history = sample(c(1, 0), num_rows, replace = TRUE),
 atherosclerotic.disease = sample(c(1, 0), num_rows, replace = TRUE),
 presentation_hstni = as.numeric(sample(10:100, num_rows, replace = TRUE)),
 Gender = sample(c("male", "female"), num_rows, replace = TRUE),
 sweating = as.numeric(sample(c(0, 1), num_rows, replace = TRUE)),
 pain.radiation = as.numeric(sample(c(0, 1), num_rows, replace = TRUE)),
 pleuritic = as.numeric(sample(c(0, 1), num_rows, replace = TRUE)),
 palpation = as.numeric(sample(c(0, 1), num_rows, replace = TRUE)),
 ecg.twi = as.numeric(sample(c(0, 1), num_rows, replace = TRUE)),second_hstni = as.numeric(sample(1:200, num_rows, replace = TRUE))
# Call the function with the cohort_xx
results <- cohort_xx %>% rowwise() %>% mutate(EDACS_score = EDACS(Age,
```

```
Gender, diabetes, smoker, hypertension, hyperlipidaemia, family.history,
sweating, pain.radiation, pleuritic, palpation, ecg.st.depression, ecg.twi,
presentation_hstni, second_hstni, classify = FALSE))
```
EDACS\_scores *EDACS score function EDACS = Emergency Department Assessment of Chest Pain Score*

#### **Description**

)

This function allows you to calculate the EDACS score row wise in a data frame with the required variables. It would then retrieve a data frame with two extra columns including the calculations and their classifications

#### Usage

```
EDACS_scores(
  data,
  Age = Age,Gender = Gender,
  diabetes = diabetes,
  smoker = smoker,
  hypertension = hypertension,
  hyperlipidaemia = hyperlipidaemia,
  family.history = family.history,
  sweating = sweating,
  pain.radiation = pain.radiation,
```

```
pleuritic = pleuritic,
 palpation = palpation,
 ecg.st.depression = ecg.st.depression,
 ecg.twi = ecg.twi,presentation_hstni = presentation_hstni,
  second_hstni = second_hstni,
 classify
\mathcal{L}
```
#### Arguments

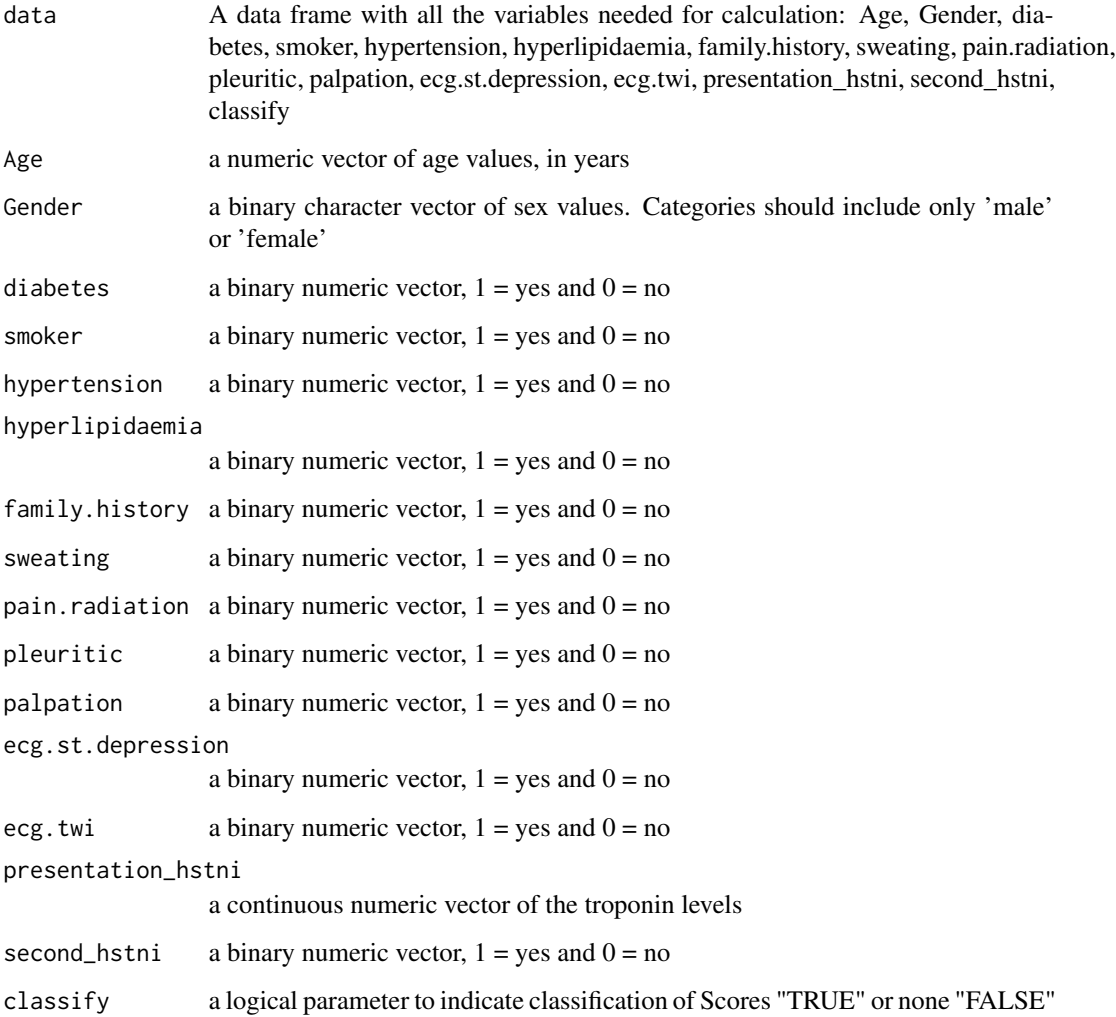

#### Value

data frame with two extra columns including the 'EDACS\_score' calculations and their classifications, 'EDACS\_strat'

#### <span id="page-10-0"></span> $GRACE$  11

#### Examples

```
# Create a data frame or list with the necessary variables
# Set the number of rows
num rows \leq -100# Create a larger dataset with 100 rows
cohort_xx <- data.frame(
  typical_symptoms.num = as.numeric(sample(0:6, num_rows, replace = TRUE)),
 ecg.normal = as.numeric(sample(c(0, 1), num_rows, replace = TRUE)),
 abn.repolarisation = as.numeric(sample(c(0, 1), num_rows, replace = TRUE)),
 ecg.st.depression = as.numeric(sample(c(0, 1), num_rows, replace = TRUE)),Age = as.numeric(sample(30:80, num_rows, replace = TRUE)),
 diabetes = sample(c(1, 0), num_rows, replace = TRUE),smoker = sample(c(1, 0), num_rows, replace = TRUE),hypertension = sample(c(1, 0), num_rows, replace = TRUE),hyperlipidaemia = sample(c(1, 0), num_rows, replace = TRUE),
 family.history = sample(c(1, 0), num_rows, replace = TRUE),
 atherosclerotic.disease = sample(c(1, 0), num_rows, replace = TRUE),
 presentation_hstni = as.numeric(sample(10:100, num_rows, replace = TRUE)),
 Gender = sample(c("male", "female"), num_rows, replace = TRUE),
 sweating = as.numeric(sample(c(0, 1), num_rows, replace = TRUE)),
 pain.radiation = as.numeric(sample(c(0, 1), num_rows, replace = TRUE)),
 pleuritic = as.numeric(sample(c(0, 1), num_rows, replace = TRUE)),
 palpation = as.numeric(sample(c(0, 1), num_rows, replace = TRUE)),
 ecg.twi = as.numeric(sample(c(0, 1), num_rows, replace = TRUE)),
 second_hstni = as.numeric(sample(1:200, num_rows, replace = TRUE))
)
# Call the function with the cohort_xx
result <- EDACS_scores(data = cohort_xx, classify = TRUE)
summary(result$EDACS_strat)
summary(result$EDACS_score)
```
GRACE *GRACE Global Registry of Acute Coronary Events version 2.0, 6 months outcome*

#### Description

This function implements the GRACE 2.0 for 6 months outcome score calculation as a vector Needed variables ——————————————————– Age = A Heart Rate = H Systolic  $BP = S$  Creatine = C killip.class class (signs/symptoms) = K No CHF = 1 Rales and/or JVD = 2 Pulmonary edema = 3 Cardiogenic shock  $= 4$ Cardiac Arrest =  $X$  no = 0 yes = 1

ST segment deviation on  $EKG? = E$  no = 0 yes = 1

Abnormal cardiac enzymes  $= T$  no  $= 0$  yes  $= 1$ 

Add variables to equation and solve for p xb= -7.7035 + (0.0531\*A) + (0.0087\*H) - (0.0168\*S) +  $(0.1823 \cdot ^{\circ}\text{C}) + (0.6931 \cdot ^{\circ}\text{K}) + (1.4586 \cdot ^{\circ}\text{Xt}) + (0.4700 \cdot ^{\circ}\text{E}) + (0.8755 \cdot ^{\circ}\text{T});$  p=(exp(xb))/(1 + exp(xb));

Possible outcomes

A percentage for Probability of death from admission to 6 months is given

footnote:  $* A = \text{Available}$ , NA = notavailable.

Another formula found in https://www.outcomes-umassmed.org/grace/files/GRACE\_RiskModel\_Coefficients.pdf https://www.outcomes-umassmed.org/grace/grace\_risk\_table.aspx https://www.outcomes-umassmed.org/grace/acs\_risk2/ind • Low 1-88 • Intermediate 89-118 • High 119-263

#### Usage

```
GRACE(
  killip.class = killip.class,
  systolic.bp = systolic.bp,
  heart.rate = heart.rate,
  Age = Age,creat = creat,
  ecg.st.depression = ecg.st.depression,
  presentation_hstni = presentation_hstni,
  cardiac.arrest = cardiac.arrest,
  Gender = Gender,
  classify = FALSE
)
```
#### Arguments

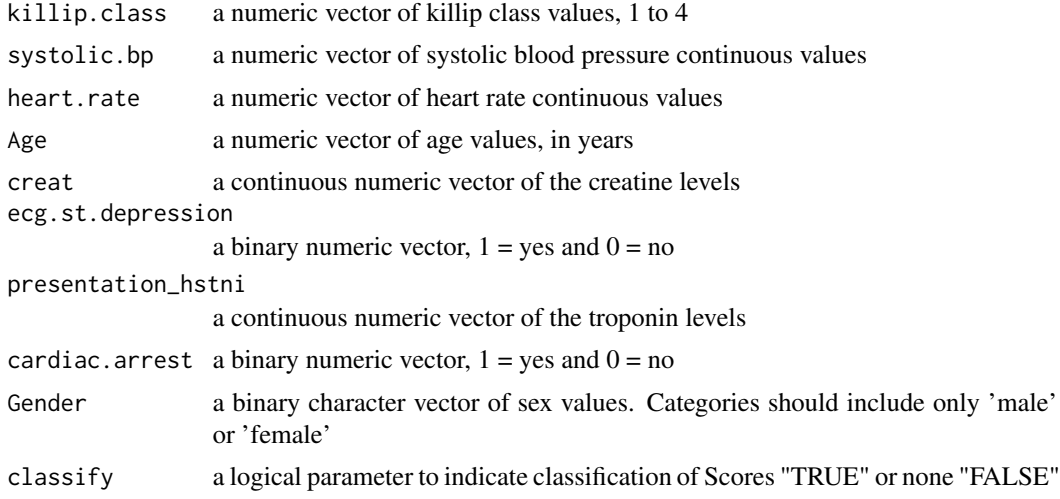

#### Value

A vector with GRACE score calculations and/or a vector of their classifications if indicated

#### <span id="page-12-0"></span>GRACE\_scores 13

#### Examples

```
# Create a data frame or list with the necessary variables
# Set the number of rows
num rows \leq -100# Create a larger dataset with 100 rows
cohort_xx <- data.frame(
  typical_symptoms.num = as.numeric(sample(0:6, num_rows, replace = TRUE)),
 ecg.normal = as.numeric(sample(c(0, 1), num_rows, replace = TRUE)),
 abn.repolarisation = as.numeric(sample(c(0, 1), num_rows, replace = TRUE)),
 ecg.st.depression = as.numeric(sample(c(0, 1), num_rows, replace = TRUE)),
 Age = as.numeric(sample(30:80, num_rows, replace = TRUE)),
 diabetes = sample(c(1, 0), num_rows, replace = TRUE),smoker = sample(c(1, 0), num_rows, replace = TRUE),hypertension = sample(c(1, 0), num_rows, replace = TRUE),hyperlipidaemia = sample(c(1, 0), num_rows, replace = TRUE),
 family.history = sample(c(1, 0), num_rows, replace = TRUE),
 atherosclerotic.disease = sample(c(1, 0), num_rows, replace = TRUE),
 presentation_hstni = as.numeric(sample(10:100, num_rows, replace = TRUE)),
 Gender = sample(c("male", "female"), num_rows, replace = TRUE),
  sweating = as.numeric(sample(c(0, 1), num_rows, replace = TRUE)),
 pain.radiation = as.numeric(sample(c(0, 1), num_rows, replace = TRUE)),
 pleuritic = as.numeric(sample(c(0, 1), num_rows, replace = TRUE)),
 palpation = as.numeric(sample(c(0, 1), num_rows, replace = TRUE)),
 ecg.twi = as.numeric(sample(c(0, 1), num_rows, replace = TRUE)),
 second_hstni = as.numeric(sample(1:200, num_rows, replace = TRUE)),
 killip.class = as.numeric(sample(1:4, num_rows, replace = TRUE)),systolic.bp = as.numeric(sample(0:300, num_rows, replace = TRUE)),
 heart.rate = as.numeric(sample(0:300, num_rows, replace = TRUE)),
 \text{creat} = \text{as.numeric}(\text{sample}(0:4, \text{ num\_rows}, \text{replace} = \text{TRUE})),cardiac.arrest = as.numeric(sample(c(0, 1), num_rows, replace = TRUE))
)
# Call the function with the cohort_xx
 results <- cohort_xx %>% rowwise() %>%
 mutate(GRACE_score = GRACE(killip.class, systolic.bp, heart.rate,
 Age, creat, ecg.st.depression, presentation_hstni, cardiac.arrest, Gender, classify = FALSE))
```
GRACE\_scores *GRACE Global Registry of Acute Coronary Events version 2.0, 6 months outcome*

#### Description

This function allows you to calculate the GRACE 2.0 score row wise in a data frame with the required variables. It would then retrieve a data frame with two extra columns including the calculations and their classifications

### Usage

```
GRACE_scores(
  data,
  killip.class = killip.class,
  systolic.bp = systolic.bp,
  heart.rate = heart.rate,
  Age = Age,creat = creat,
  ecg.st.depression = ecg.st.depression,
 presentation_hstni = presentation_hstni,
  cardiac.arrest = cardiac.arrest,
 Gender = Gender,
  classify
\mathcal{L}
```
#### Arguments

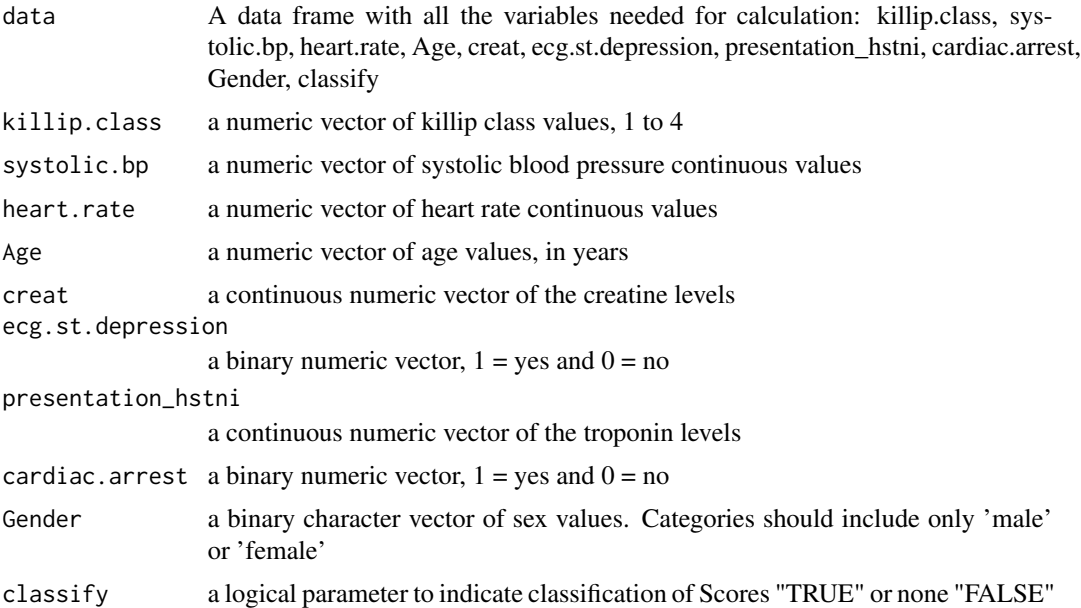

#### Value

data frame with two extra columns including the 'GRACE\_score' calculations and their classifications, 'GRACE\_strat'

```
# Create a data frame or list with the necessary variables
# Set the number of rows
num_rows <- 100
```
#### <span id="page-14-0"></span>HEART 15

```
# Create a larger dataset with 100 rows
cohort_xx <- data.frame(
  typical_symptoms.num = as.numeric(sample(0:6, num_rows, replace = TRUE)),
 ecg.normal = as.numeric(sample(c(0, 1), num_rows, replace = TRUE)),
 abn.repolarisation = as.numeric(sample(c(0, 1), num_rows, replace = TRUE)),
 ecg.st.depression = as.numeric(sample(c(0, 1), num_rows, replace = TRUE)),Age = as.numeric(sample(30:80, num_rows, replace = TRUE)),
 diabetes = sample(c(1, 0), num_rows, replace = TRUE),smoker = sample(c(1, 0), num_rows, replace = TRUE),hypertension = sample(c(1, 0), num_rows, replace = TRUE),
 hyperlipidaemia = sample(c(1, 0), num_rows, replace = TRUE),
  family.history = sample(c(1, 0), num_rows, replace = TRUE),
 atherosclerotic.disease = sample(c(1, 0), num_rows, replace = TRUE),
 presentation_hstni = as.numeric(sample(10:100, num_rows, replace = TRUE)),
 Gender = sample(c("male", "female"), num_rows, replace = TRUE),
  sweating = as.numeric(sample(c(0, 1), num_rows, replace = TRUE)),
 pain.radiation = as.numeric(sample(c(0, 1), num_rows, replace = TRUE)),
 pleuritic = as.numeric(sample(c(0, 1), num_rows, replace = TRUE)),
 palpation = as.numeric(sample(c(0, 1), num_rows, replace = TRUE)),
 ecg.twi = as.numeric(sample(c(0, 1), num_rows, replace = TRUE)),second_hstni = as.numeric(sample(1:200, num_rows, replace = TRUE)),
 killip.class = as.numeric(sample(1:4, num_rows, replace = TRUE)),
 systolic.bp = as.numeric(sample(0:300, num_rows, replace = TRUE)),
 heart.rate = as.numeric(sample(0:300, num_rows, replace = TRUE)),
 creat = as.numeric(sample(0:4, num_rows, replace = TRUE)),
 cardiac.arrest = as.numeric(sample(c(0, 1), num_rows, replace = TRUE))
)
# Call the function with the cohort_xx
result <- GRACE_scores(data = cohort_xx, classify = TRUE)
summary(result$GRACE_strat)
summary(result$GRACE_score)
```
HEART *History, ECG, Age, Risk factors and Troponin (HEART) risk score*

#### Description

This function implements the HEART score calculation as a vector

History - Absence of history for coronary ischemia: nonspecific = 0 Nonspecific + suspicious elements: moderately suspicious = 1 Mainly suspicious elements (middle- or left-sided, / heavy chest pain, radiation, / and/or relief of symptoms by sublingual nitrates):  $= 2$ 

EGG - Normal ECG according to Minnesota criteria (what's this criteria?) = 0 Repolarization abnormalities without / significant ST-segment depression or elevation  $= 1$  Presence of a bundle branch block or pacemaker rhythm, / typical abnormalities indicative of left ventricular hypertrophy, / repolarization abnormalities probably caused by digoxin use, / or in case of unchanged known repolarization disturbances. = 1 Significant ST-segment depressions / or elevations in absence of a bundle branch block, / left ventricular hypertrophy, or the use of digoxin  $= 2$ 

Age - Younger than  $45 = 0.45$  to 65 years old = 1.65 years or older = 2.

Risk facrtor - Currently treated diabetes mellitus, / current or recent (<90 days) smoker, / diagnosed and/or treated hypertension, / diagnosed hypercholesterolemia, / family history of coronary artery disease, obesity (body mass index BMI >30), or a history of significant atherosclerosis, / (coronary revascularization, myocardial infarction, stroke, / or peripheral arterial disease, / irrespective of the risk factors for coronary artery disease) None of the above  $= 0$  One or two of the above  $= 1$  Three or more of the above  $= 2$ 

Troponin T or I - Below the threshold for positivity  $= 0$  A Between 1 and 3 times the threshold for positivity = 1 A higher than 3 times the threshold for positivity =  $2 \text{ A}$ 

Two possible outcomes:  $0-3 =$ Low risk  $4-6 =$ Moderate risk Over  $7 =$ High risk

The HEART score: A guide to its application in the emergency department paper reference Website: https://www.ncbi.nlm.nih.gov/pmc/articles/PMC6005932/

#### Usage

```
HEART(
  typical_symptoms.num = typical_symptoms.num,
  ecg.normal = ecg.normal,abn.repolarisation = abn.repolarisation,
  ecg.st.depression = ecg.st.depression,
  Age = Age,
  diabetes = diabetes,
  smoker = smoker,
  hypertension = hypertension,
  hyperlipidaemia = hyperlipidaemia,
  family.history = family.history,
  atherosclerotic.disease = atherosclerotic.disease,
  presentation_hstni = presentation_hstni,
  Gender = Gender,
  classify = classify
)
```
#### Arguments

typical\_symptoms.num

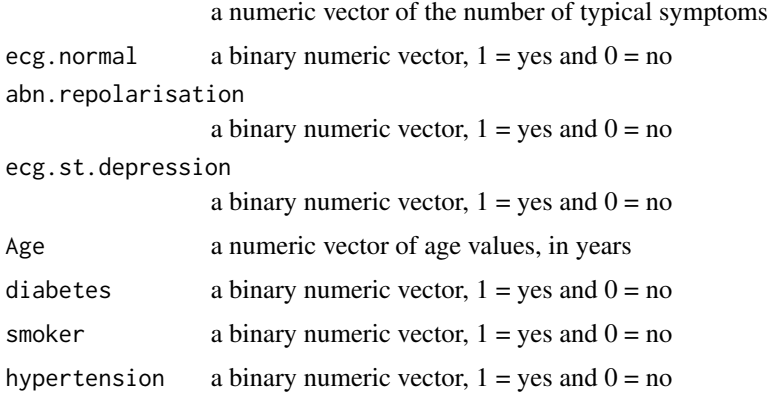

#### HEART 17

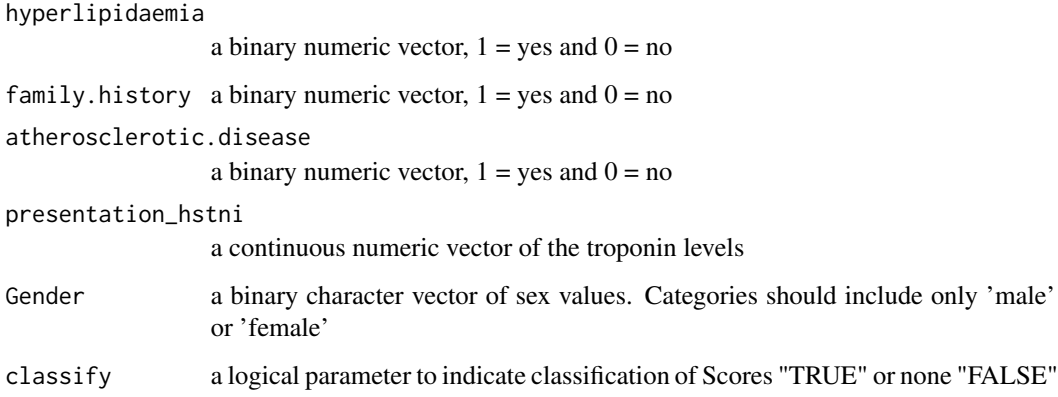

#### Value

A vector with HEART score calculations and/or a vector of their classifications if indicated

#### Examples

```
# Create a data frame or list with the necessary variables
# Set the number of rows
num rows <- 100# Create a larger dataset with 100 rows
cohort_xx <- data.frame(
  typical_symptoms.num = as.numeric(sample(0:6, num_rows, replace = TRUE)),
  ecg.normal = as.numeric(sample(c(0, 1), num_rows, replace = TRUE)),
  abn.repolarisation = as.numeric(sample(c(0, 1), num_rows, replace = TRUE)),
  ecg.st.depression = as.numeric(sample(c(0, 1), num_rows, replace = TRUE)),
  Age = as.numeric(sample(30:80, num_rows, replace = TRUE)),
  diabetes = sample(c(1, 0), num_rows, replace = TRUE),smoker = sample(c(1, 0), num_rows, replace = TRUE),hypertension = sample(c(1, 0), num_rows, replace = TRUE),hyperlipidaemia = sample(c(1, 0), num_rows, replace = TRUE),
  family.history = sample(c(1, 0), num_rows, replace = TRUE),
  atherosclerotic.disease = sample(c(1, 0), num_rows, replace = TRUE),presentation_hstni = as.numeric(sample(10:100, num_rows, replace = TRUE)),
  Gender = sample(c("male", "female"), num_rows, replace = TRUE)
)
```
# Call the function with the cohort\_xx

```
results <- cohort_xx %>% rowwise() %>%
mutate(HEART_score = HEART(typical_symptoms.num, ecg.normal,
abn.repolarisation, ecg.st.depression, Age, diabetes, smoker, hypertension,
hyperlipidaemia, family.history, atherosclerotic.disease,
presentation_hstni, Gender, classify = FALSE))
```
<span id="page-17-0"></span>

#### Description

This function allows you to calculate the HEART score row wise in a data frame with the required variables. It would then retrieve a data frame with two extra columns including the calculations and their classifications

#### Usage

```
HEART_scores(
  data,
  typical_symptoms.num = typical_symptoms.num,
  ecg.normal = ecg.normal,abn.repolarisation = abn.repolarisation,
  ecg.st.depression = ecg.st.depression,
  Age = Age,diabetes = diabetes,
  smoker = smoker,
  hypertension = hypertension,
  hyperlipidaemia = hyperlipidaemia,
  family.history = family.history,
  atherosclerotic.disease = atherosclerotic.disease,
  presentation_hstni = presentation_hstni,
  Gender = Gender,
  classify
)
```
#### Arguments

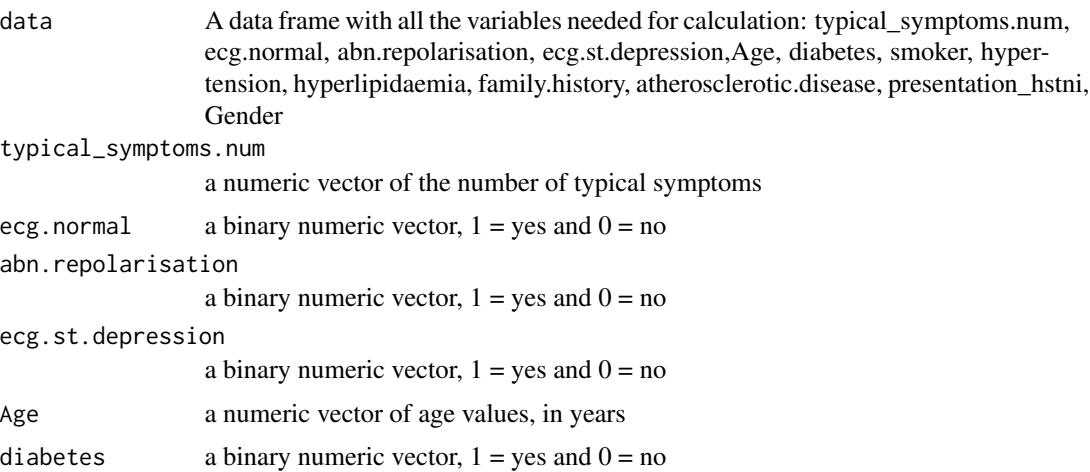

#### HEART\_scores 19

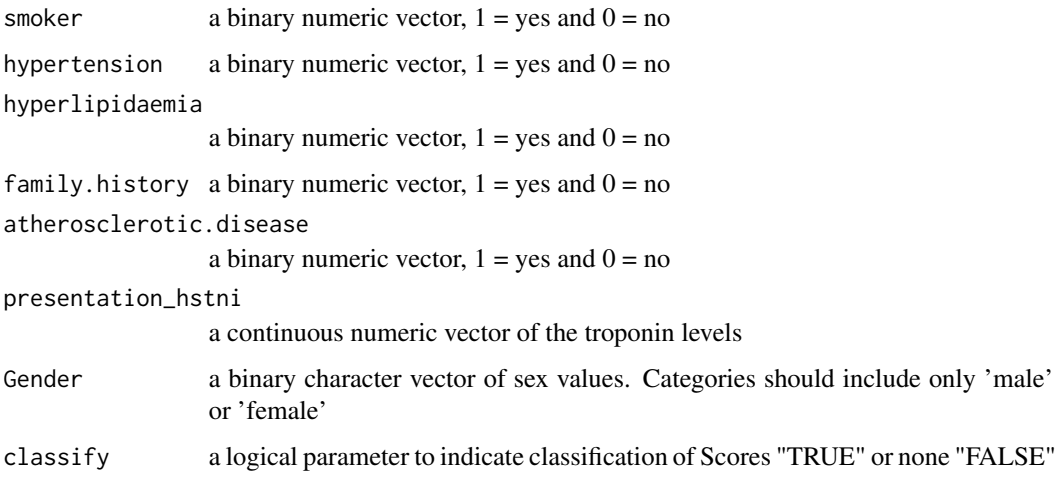

#### Value

a data frame with two extra columns including the HEART score calculations and their classifications

```
# Create a data frame or list with the necessary variables
# Set the number of rows
num_rows <- 100
# Create a larger dataset with 100 rows
cohort_xx <- data.frame(
 typical_symptoms.num = as.numeric(sample(0:6, num_rows, replace = TRUE)),
 ecg.normal = as.numeric(sample(c(0, 1), num_rows, replace = TRUE)),
 abn.repolarisation = as.numeric(sample(c(0, 1), num_rows, replace = TRUE)),
 ecg.st.depression = as.numeric(sample(c(0, 1), num_rows, replace = TRUE)),
 Age = as.numeric(sample(30:80, num_rows, replace = TRUE)),
 diabetes = sample(c(1, 0), num_rows, replace = TRUE),
 smoker = sample(c(1, 0), num_rows, replace = TRUE),hypertension = sample(c(1, 0), num_rows, replace = TRUE),hyperlipidaemia = sample(c(1, 0), num_rows, replace = TRUE),
 family.history = sample(c(1, 0), num_rows, replace = TRUE),
 atherosclerotic.disease = sample(c(1, 0), num_rows, replace = TRUE),presentation_hstni = as.numeric(sample(10:100, num_rows, replace = TRUE)),
 Gender = sample(c("male", "female"), num_rows, replace = TRUE)
)
# Call the function with the cohort_xx
result <- HEART_scores(data = cohort_xx, classify = TRUE)
# Print the results
summary(result$HEART_score)
summary(result$HEART_strat)
```
<span id="page-19-0"></span>RiskScoresCalc *Commonly used cardiovascular risk scores for the prediction of major cardiac events (MACE)*

#### Description

This function implements seven cardiovascular risk scores row wise in a data frame with the required variables. It would then retrieve a data frame with two extra columns for each risk score including their calculations and classifications

#### Usage

```
calc_scores(
  data,
  typical_symptoms.num = typical_symptoms.num,
  ecg.normal = ecg.normal,
  abn.repolarisation = abn.repolarisation,
  ecg.st.depression = ecg.st.depression,
  Age = Age,diabetes = diabetes,
  smoker = smoker,
  hypertension = hypertension,
  hyperlipidaemia = hyperlipidaemia,
  family.history = family.history,
  atherosclerotic.disease = atherosclerotic.disease,
  presentation_hstni = presentation_hstni,
  Gender = Gender,
  sweating = sweating,
  pain.radiation = pain.radiation,
  pleuritic = pleuritic,
  palpation = palpation,
  ecg.twi = ecg.twi,second_hstni = second_hstni,
  killip.class = killip.class,
  heart.rate = heart.rate,
  systolic.bp = systolic.bp,
  aspirin = aspirin,
  number.of.episodes.24h = number.of.episodes.24h,
 previous.pci = previous.pci,
  \text{creat} = \text{creat},previous.cabg = previous.cabg,
  total.chol = total.chol,
  total.hdl = total.hdl,
  Ethnicity = Ethnicity
)
```
#### RiskScoresCalc 21

#### Arguments

data A data frame with all the variables needed for calculation: typical\_symptoms.num a numeric vector of the number of typical symptoms; renames alternative column name ecg. normal a binary numeric vector,  $1 = yes$  and  $0 = no$ ; renames alternative column name abn.repolarisation a binary numeric vector,  $1 = yes$  and  $0 = no$ ; renames alternative column name ecg.st.depression a binary numeric vector,  $1 = yes$  and  $0 = no$ ; renames alternative column name Age a numeric vector of age values, in years; renames alternative column name diabetes a binary numeric vector,  $1 = yes$  and  $0 = no$ ; renames alternative column name smoker a binary numeric vector,  $1 = yes$  and  $0 = no$ ; renames alternative column name hypertension a binary numeric vector,  $1 = yes$  and  $0 = no$ ; renames alternative column name hyperlipidaemia a binary numeric vector,  $1 = yes$  and  $0 = no$ ; renames alternative column name family.history a binary numeric vector,  $1 = yes$  and  $0 = no$ ; renames alternative column name atherosclerotic.disease a binary numeric vector,  $1 = yes$  and  $0 = no$ ; renames alternative column name presentation\_hstni a continuous numeric vector of the troponin levels; renames alternative column name Gender a binary character vector of sex values. Categories should include only 'male' or 'female'; renames alternative column name sweating a binary numeric vector,  $1 = yes$  and  $0 = no$ ; renames alternative column name pain.radiation a binary numeric vector,  $1 = yes$  and  $0 = no$ ; renames alternative column name pleuritic a binary numeric vector,  $1 = yes$  and  $0 = no$ ; renames alternative column name palpation a binary numeric vector,  $1 = yes$  and  $0 = no$ ; renames alternative column name ecg. twi a binary numeric vector,  $1 = yes$  and  $0 = no$ ; renames alternative column name second\_hstni a binary numeric vector,  $1 = yes$  and  $0 = no$ ; renames alternative column name killip.class a numeric vector of killip class values, 1 to 4; renames alternative column name heart.rate a numeric vector of heart rate continuous values; renames alternative column name systolic.bp a numeric vector of systolic blood pressure continuous values; renames alternative column name aspirin a binary numeric vector,  $1 = yes$  and  $0 = no$ ; renames alternative column name number.of.episodes.24h a numeric vector of number of angina episodes in 24 hours; renames alternative column name previous.pci a binary numeric vector,  $1 = yes$  and  $0 = no$ ; renames alternative column name creat a continuous numeric vector of the creatine levels

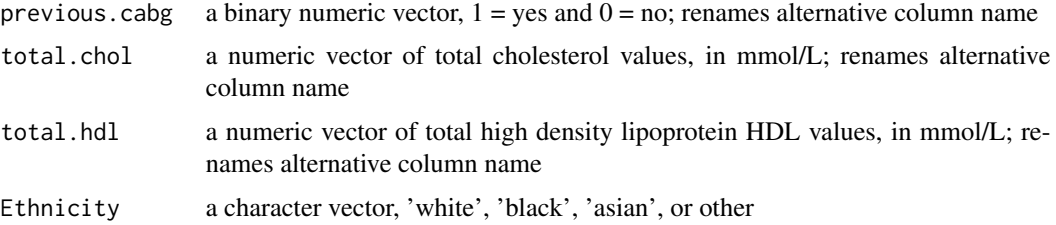

#### Value

a data frame with two extra columns including all the cardiovascular risk score calculations and their classifications

```
# Create a data frame or list with the necessary variables
# Set the number of rows
num\_rows < -100# Create a larger dataset with 100 rows
cohort_xx <- data.frame(
 typical_symptoms.num = as.numeric(sample(0:6, num_rows, replace = TRUE)),
 ecg.normal = as.numeric(sample(c(0, 1), num_rows, replace = TRUE)),
 abn.repolarisation = as.numeric(sample(c(0, 1), num_rows, replace = TRUE)),
 ecg.st.depression = as.numeric(sample(c(0, 1), num_rows, replace = TRUE)),
 Age = as.numeric(sample(30:80, num_rows, replace = TRUE)),
 diabetes = sample(c(1, 0), num_rows, replace = TRUE),
 smoker = sample(c(1, 0), num_{rows}, replace = TRUE),hypertension = sample(c(1, 0), num_rows, replace = TRUE),hyperlipidaemia = sample(c(1, 0), num_rows, replace = TRUE),
  family.history = sample(c(1, 0), num_rows, replace = TRUE),
 atherosclerotic.disease = sample(c(1, 0)), num_rows, replace = TRUE),
 presentation_hstni = as.numeric(sample(10:100, num_rows, replace = TRUE)),
 Gender = sample(c("male", "female"), num_rows, replace = TRUE),
  sweating = as.numeric(sample(c(0, 1), num_rows, replace = TRUE)),
 pain.radiation = as.numeric(sample(c(0, 1), num_rows, replace = TRUE)),
 pleuritic = as.numeric(sample(c(0, 1), num_rows, replace = TRUE)),
 palpation = as.numeric(sample(c(0, 1), num_rows, replace = TRUE)),
 ecg.twi = as.numeric(sample(c(0, 1), num_rows, replace = TRUE)),second_hstni = as.numeric(sample(1:200, num_rows, replace = TRUE)),
 killip.class = as.numeric(sample(1:4, num_rows, replace = TRUE)),systolic.bp = as.numeric(sample(0:300, num_rows, replace = TRUE)),
 heart.rate = as.numeric(sample(0:300, num_rows, replace = TRUE)),
 \text{creat} = \text{as.numeric}(\text{sample}(0:4, \text{num\_rows}, \text{replace} = \text{TRUE})),
 cardiac.arrest = as.numeric(sample(c(0, 1), num_rows, replace = TRUE)),
 previous.pci = as.numeric(sample(c(0, 1), num_rows, replace = TRUE)),
 previous.cabg = as.numeric(sample(c(0, 1), num_rows, replace = TRUE)),
 aspirin = as.numeric(sample(c(0, 1), num_rows, replace = TRUE)),number.of.episodes.24h = as.numeric(sample(0:20, num_rows, replace = TRUE)),
 total.chol = as.numeric(sample(5:100, num_rows, replace = TRUE)),
  total.hdl = as.numeric(sample(2:5, num_rows, replace = TRUE)),
```

```
Ethnicity = sample(c("white", "black", "asian", "other"), num_rows, replace = TRUE)
)
# Call the function with the cohort_xx
new_data_frame <- calc_scores(data = cohort_xx)
```
SCORE2/OP *Systematic COronary Risk Evaluation (SCORE) model*

#### Description

This function implements the SCORE2 and SCORE2 older population (OP) score calculation as a vector

formula in SCORE2 Updated Supplementary Material page 9. paper: "SCORE2 risk prediction algorithms: new models to estimate 10-year risk of cardiovascular disease in Europe"

Age 10-year risk of fatal and non-fatal cardiovascular disease

| Low risk | Moderate risk | High risk |

| ————- | ————- | :————-: | ———-:| | < 50 years | <2.5 | 50 - 69 years | <5 | => 70 years | <7.5

above classifications referred from https://www.inanutshell.ch/en/digital-doctors-bag/score2-andscore2-op/#:~:text=SCORE2

#### Usage

```
SCORE2(
 Age = Age,
 Gender = Gender,
  smoker = smoker,
  systolic.bp = systolic.bp,
  diabetes = diabetes,
  total.chol = total.chol,
  total.hdl = total.hdl,
  classify
)
```
#### Arguments

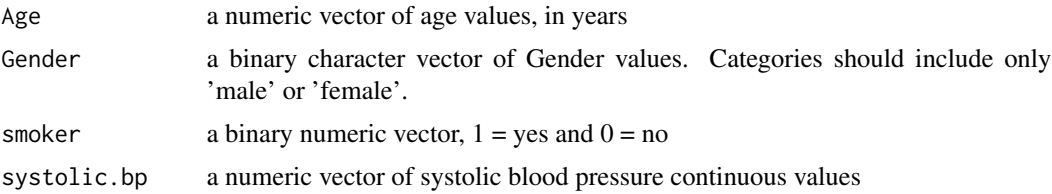

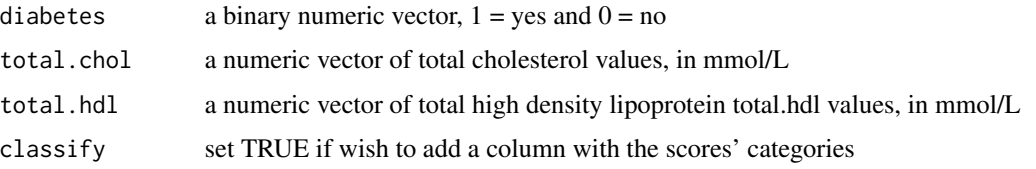

#### Value

A vector with SCORE2/OP score calculations and/or a vector of their classifications if indicated

```
# Create a data frame or list with the necessary variables
# Set the number of rows
num rows \leq -100# Create a larger dataset with 100 rows
cohort_xx <- data.frame(
  typical_symptoms.num = as.numeric(sample(0:6, num_rows, replace = TRUE)),
 ecg.normal = as.numeric(sample(c(0, 1), num_rows, replace = TRUE)),
 abn.repolarisation = as.numeric(sample(c(0, 1), num_rows, replace = TRUE)),
 ecg.st.depression = as.numeric(sample(c(0, 1), num_rows, replace = TRUE)),
 Age = as.numeric(sample(30:80, num_rows, replace = TRUE)),
 diabetes = sample(c(1, 0), num_rows, replace = TRUE),
 smoker = sample(c(1, 0), num_rows, replace = TRUE),hypertension = sample(c(1, 0), num_rows, replace = TRUE),hyperlipidaemia = sample(c(1, 0), num_rows, replace = TRUE),
 family.history = sample(c(1, 0), num_rows, replace = TRUE),
 atherosclerotic.disease = sample(c(1, 0), num_rows, replace = TRUE),
 presentation_hstni = as.numeric(sample(10:100, num_rows, replace = TRUE)),
 Gender = sample(c("male", "female"), num_rows, replace = TRUE),
 sweating = as.numeric(sample(c(0, 1), num_rows, replace = TRUE)),
 pain.radiation = as.numeric(sample(c(0, 1), num_rows, replace = TRUE)),
 pleuritic = as.numeric(sample(c(0, 1), num_rows, replace = TRUE)),
 palpation = as.numeric(sample(c(0, 1), num_rows, replace = TRUE)),
 ecg.twi = as.numeric(sample(c(0, 1), num_rows, replace = TRUE)),second_hstni = as.numeric(sample(1:200, num_rows, replace = TRUE)),
 killip.class = as.numeric(sample(1:4, num_rows, replace = TRUE)),
 systolic.bp = as.numeric(sample(0:300, num_rows, replace = TRUE)),
 heart.rate = as.numeric(sample(0:300, num_rows, replace = TRUE)),
 \text{create} = \text{as.numeric}(\text{sample}(0:4, \text{num\_rows}, \text{replace} = \text{TRUE})),cardiac.arrest = as.numeric(sample(c(0, 1), num_rows, replace = TRUE)),
 previous.pci = as.numeric(sample(c(0, 1), num_rows, replace = TRUE)),
 previous.cabg = as.numeric(sample(c(0, 1), num_rows, replace = TRUE)),
 aspirin = as.numeric(sample(c(0, 1), num_rows, replace = TRUE)),number.of.episodes.24h = as.numeric(sample(0:20, num_rows, replace = TRUE)),
  total.chol = as.numeric(sample(5:100, num_rows, replace = TRUE)),
  total.hdl = as.numeric(sample(2:5, num_rows, replace = TRUE)),
 Ethnicity = sample(c("white", "black", "asian", "other"), num_rows, replace = TRUE)
)
```
#### <span id="page-24-0"></span>SCORE2\_scores 25

# Call the function with the cohort\_xx

```
results <- cohort_xx %>% rowwise() %>%
mutate(SCORE2OP_score = SCORE2(Age, Gender, smoker, systolic.bp, diabetes,
total.chol, total.hdl, classify = FALSE))
```
SCORE2\_scores *SCORE2/OP risk score function SCORE2/OP = Systematic COronary Risk Evaluation /and Older Population*

#### Description

This function allows you to calculate the SCORE2 and OP score row wise in a data frame with the required variables. It would then retrieve a data frame with two extra columns including the calculations and their classifications

#### Usage

```
SCORE2_scores(
  data,
  Age = Age,
  Gender = Gender,
  smoker = smoker,
  systolic.bp = systolic.bp,
  diabetes = diabetes,
  total.chol = total.chol,
  total.hdl = total.hdl,
  classify
)
```
#### Arguments

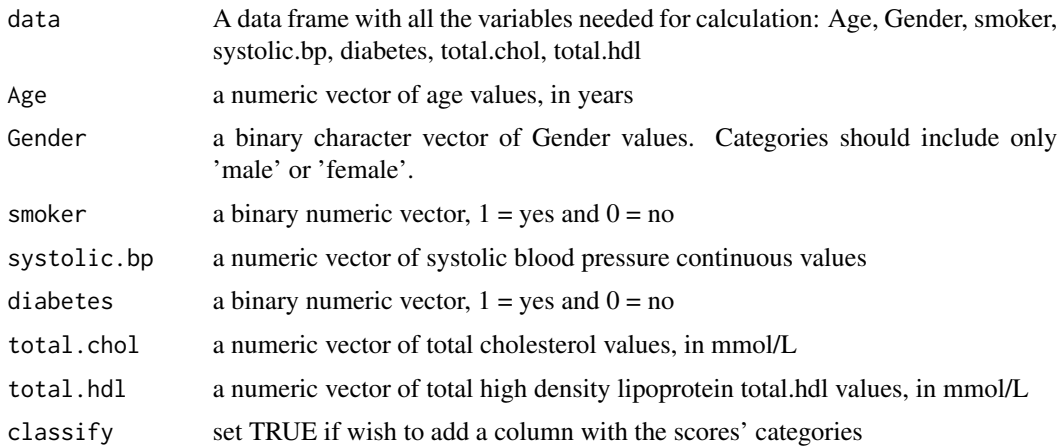

#### Value

data frame with two extra columns including the SCORE2/OP score calculations and their classifications

```
# Create a data frame or list with the necessary variables
# Set the number of rows
num rows \leq -100# Create a larger dataset with 100 rows
cohort_xx <- data.frame(
 typical\_symptoms.num = as.numeric(sample(0:6, num_rows, replace = TRUE)),ecg.normal = as.numeric(sample(c(0, 1), num_rows, replace = TRUE)),
 abn.repolarisation = as.numeric(sample(c(0, 1), num_rows, replace = TRUE)),
 ecg.st.depression = as.numeric(sample(c(0, 1), num_rows, replace = TRUE)),
 Age = as.numeric(sample(30:80, num_rows, replace = TRUE)),
 diabetes = sample(c(1, 0), num_rows, replace = TRUE),smoker = sample(c(1, 0), num_rows, replace = TRUE),hypertension = sample(c(1, 0), num_rows, replace = TRUE),hyperlipidaemia = sample(c(1, 0), num_rows, replace = TRUE),
  family.history = sample(c(1, 0), num_rows, replace = TRUE),
 atherosclerotic.disease = sample(c(1, 0), num_rows, replace = TRUE),presentation_hstni = as.numeric(sample(10:100, num_rows, replace = TRUE)),
 Gender = sample(c("male", "female"), num_rows, replace = TRUE),
 sweating = as.numeric(sample(c(0, 1), num_rows, replace = TRUE)),
 pain.radiation = as.numeric(sample(c(0, 1), num_rows, replace = TRUE)),
 pleuritic = as.numeric(sample(c(0, 1), num_rows, replace = TRUE)),
 palpation = as.numeric(sample(c(0, 1), num_rows, replace = TRUE)),
 ecg.twi = as.numeric(sample(c(0, 1), num_rows, replace = TRUE)),second_hstni = as.numeric(sample(1:200, num_rows, replace = TRUE)),
 killip.class = as.numeric(sample(1:4, num_rows, replace = TRUE)),
  systolic.bp = as.numeric(sample(0:300, num_rows, replace = TRUE)),
 heart.rate = as.numeric(sample(0:300, num_rows, replace = TRUE)),
 \text{creat} = \text{as.numeric}(\text{sample}(0:4, \text{ num\_rows}, \text{replace} = \text{TRUE})),cardiac.arrest = as.numeric(sample(c(0, 1), num_rows, replace = TRUE)),
 previous.pci = as.numeric(sample(c(0, 1), num_rows, replace = TRUE)),
 previous.cabg = as.numeric(sample(c(0, 1), num_rows, replace = TRUE)),
 aspirin = as.numeric(sample(c(0, 1), num_rows, replace = TRUE)),number.of.episodes.24h = as.numeric(sample(0:20, num_rows, replace = TRUE)),
 total.chol = as.numeric(sample(5:100, num_rows, replace = TRUE)),total.hdl = as.numeric(sample(2:5, num_rows, replace = TRUE)),
 Ethnicity = sample(c("white", "black", "asian", "other"), num_rows, replace = TRUE)
)
# Call the function with the cohort_xx
result <- SCORE2_scores(data = cohort_xx, classify = TRUE)
# Print the results
summary(result$SCORE2_score)
summary(result$SCORE2_strat)
```
<span id="page-26-0"></span>TIMI *Thrombolysis In Myocardial Infarction (TIMI) Risk Score for UA/NSTEMI*

#### **Description**

This function implements the TIMI score calculation as a vector

Age  $\lt65 = 0 65 - 74 = 2 \gt 75 = 3$ 

Risk factors  $>3$ <sup>\*</sup> yes = 1, no = 0

Known CAD (stenosis  $\ge$  = 50 yes = 1, no = 0

Aspirin Use yes  $= 1$ , no  $= 0$ 

Severe angina yes =  $1$ , no = 0

ECG ST Elevation or LBBB yes =  $1$ , no = 0

Positive cardiac marker yes  $= 1$ , no  $= 0$ 

Four possible outcomes

 $0 = \text{Very low risk } 1 - 2 = \text{Low risk } 3 - 4 = \text{Modern risk } = 5 = \text{High risk}$ 

This function allows you to calculate the HEART score row wise in a data frame with the required variables. It would then retrieve a data frame with two extra columns including the calculations and their classifications

#### Usage

```
TIMI(
  Age = Age,
  hypertension = hypertension,
  hyperlipidaemia = hyperlipidaemia,
  family.history = family.history,
  diabetes = diabetes,
  smoker = smoker,
  previous.pci = previous.pci,
  previous.cabg = previous.cabg,
  aspirin = aspirin,
  number.of.episodes.24h = number.of.episodes.24h,
  ecg.st.depression = ecg.st.depression,
  presentation_hstni = presentation_hstni,
  Gender = Gender,
  classify
)
TIMI_scores(
  data,
  Age = Age,
```

```
hypertension = hypertension,
hyperlipidaemia = hyperlipidaemia,
family.history = family.history,
diabetes = diabetes,
smoker = smoker,
previous.pci = previous.pci,
previous.cabg = previous.cabg,
aspirin = aspirin,
number.of.episodes.24h = number.of.episodes.24h,
ecg.st.depression = ecg.st.depression,
presentation_hstni = presentation_hstni,
Gender = Gender,
classify
```
#### Arguments

 $\mathcal{L}$ 

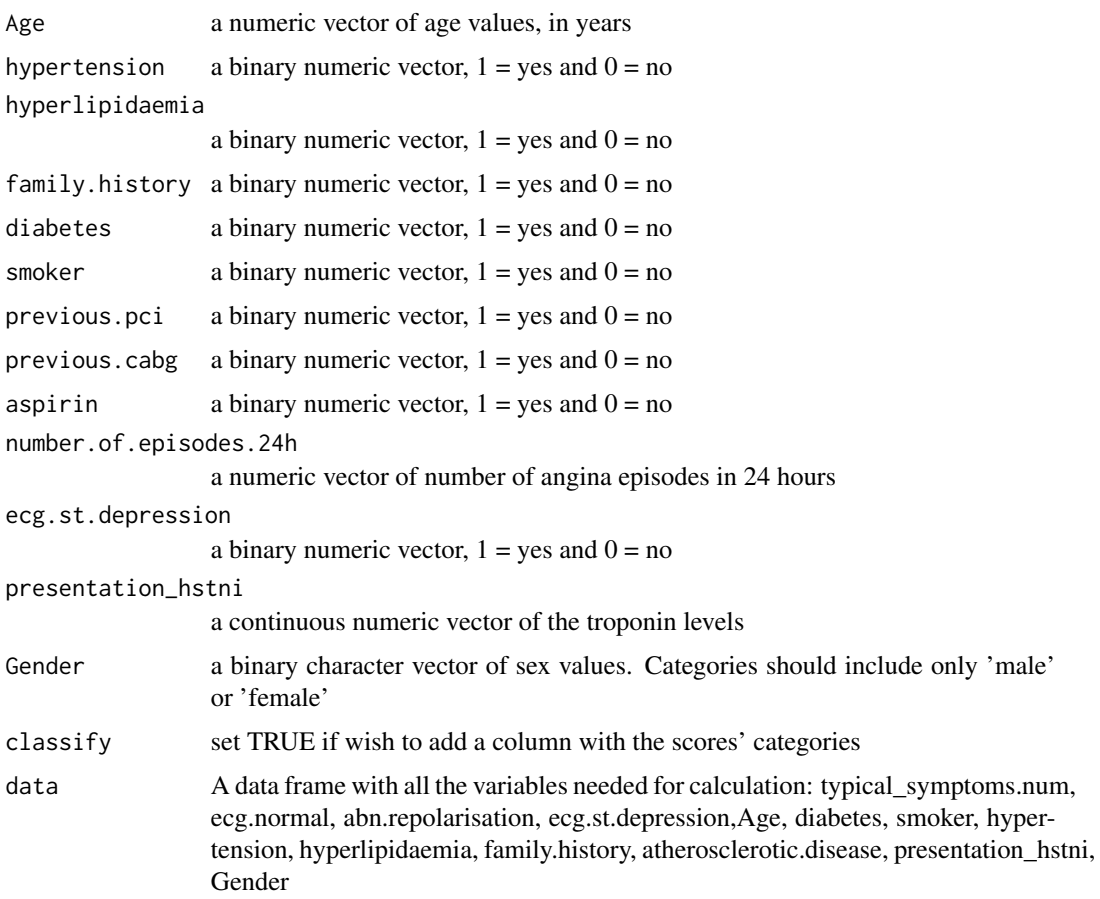

#### Details

TIMI = Thrombolysis In Myocardial Infarction

#### TIMI 29

#### Value

A vector with TIMI score calculations and/or a vector of their classifications if indicated

data frame with two extra columns including the HEART score calculations and their classifications

#### Examples

```
# Create a data frame or list with the necessary variables
# Set the number of rows
num rows \leq -100# Create a larger dataset with 100 rows
cohort_xx <- data.frame(
  typical_symptoms.num = as.numeric(sample(0:6, num_rows, replace = TRUE)),
 ecg.normal = as.numeric(sample(c(0, 1), num_rows, replace = TRUE)),
 abn.repolarisation = as.numeric(sample(c(0, 1), num_rows, replace = TRUE)),
 ecg.st.depression = as.numeric(sample(c(0, 1), num_rows, replace = TRUE)),
 Age = as.numeric(sample(30:80, num_rows, replace = TRUE)),
 diabetes = sample(c(1, 0), num_rows, replace = TRUE),smoker = sample(c(1, 0), num_rows, replace = TRUE),hypertension = sample(c(1, 0), num_rows, replace = TRUE),hyperlipidaemia = sample(c(1, 0), num_rows, replace = TRUE),
  family.history = sample(c(1, 0), num_rows, replace = TRUE),
 atherosclerotic.disease = sample(c(1, 0), num_rows, replace = TRUE),presentation_hstni = as.numeric(sample(10:100, num_rows, replace = TRUE)),
 Gender = sample(c("male", "female"), num_rows, replace = TRUE),
 sweating = as.numeric(sample(c(0, 1), num_rows, replace = TRUE)),
 pain.radiation = as.numeric(sample(c(0, 1), num_rows, replace = TRUE)),
 pleuritic = as.numeric(sample(c(0, 1), num_rows, replace = TRUE)),
 palpation = as.numeric(sample(c(0, 1), num_rows, replace = TRUE)),
 ecg.twi = as.numeric(sample(c(0, 1), num_rows, replace = TRUE)),
  second_hstni = as.numeric(sample(1:200, num_rows, replace = TRUE)),
 killip.class = as.numeric(sample(1:4, num_rows, replace = TRUE)),
  systolic.bp = as.numeric(sample(0:300, num_rows, replace = TRUE)),
 heart.rate = as.numeric(sample(0:300, num_rows, replace = TRUE)),
 \text{creat} = \text{as.numeric}(\text{sample}(0:4, \text{ num\_rows}, \text{replace} = \text{TRUE})),cardiac.arrest = as.numeric(sample(c(0, 1), num_rows, replace = TRUE)),
 previous.pci = as.numeric(sample(c(0, 1), num_rows, replace = TRUE)),
 previous.cabg = as.numeric(sample(c(0, 1), num_rows, replace = TRUE)),
 aspirin = as.numeric(sample(c(0, 1), num_rows, replace = TRUE)),number.of.episodes.24h = as.numeric(sample(0:20, num_rows, replace = TRUE)),
 total.chol = as.numeric(sample(5:100, num_rows, replace = TRUE)),total.hdl = as.numeric(sample(2:5, num_rows, replace = TRUE)),
 Ethnicity = sample(c("white", "black", "asian", "other"), num_rows, replace = TRUE)
)
```
# Call the function with the cohort\_xx

results <- cohort\_xx %>% rowwise() %>% mutate(TIMI\_score = TIMI(Age, hypertension, hyperlipidaemia, family.history, diabetes, smoker, previous.pci, previous.cabg, aspirin, number.of.episodes.24h,

```
ecg.st.depression, presentation_hstni, Gender, classify = FALSE))
```

```
# Create a data frame or list with the necessary variables
# Set the number of rows
num_rows <- 100
# Create a larger dataset with 100 rows
cohort_xx <- data.frame(
 typical_symptoms.num = as.numeric(sample(0:6, num_rows, replace = TRUE)),
 ecg.normal = as.numeric(sample(c(0, 1), num_rows, replace = TRUE)),
 abn.repolarisation = as.numeric(sample(c(0, 1), num_rows, replace = TRUE)),
 ecg.st.depression = as.numeric(sample(c(0, 1), num_rows, replace = TRUE)),
 Age = as.numeric(sample(30:80, num_rows, replace = TRUE)),
 diabetes = sample(c(1, 0), num_rows, replace = TRUE),smoker = sample(c(1, 0), num\_rows, replace = TRUE),hypertension = sample(c(1, 0), num_rows, replace = TRUE),hyperlipidaemia = sample(c(1, 0), num_rows, replace = TRUE),
 family.history = sample(c(1, 0), num_rows, replace = TRUE),
 atherosclerotic.disease = sample(c(1, 0)), num_rows, replace = TRUE),
 presentation_hstni = as.numeric(sample(10:100, num_rows, replace = TRUE)),
 Gender = sample(c("male", "female"), num_rows, replace = TRUE),
 sweating = as.numeric(sample(c(0, 1), num_rows, replace = TRUE)),
 pain.radiation = as.numeric(sample(c(0, 1), num_rows, replace = TRUE)),
 pleuritic = as.numeric(sample(c(0, 1), num_rows, replace = TRUE)),
 palpation = as.numeric(sample(c(0, 1), num_rows, replace = TRUE)),
 ecg.twi = as.numeric(sample(c(0, 1), num_rows, replace = TRUE)),
 second_hstni = as.numeric(sample(1:200, num_rows, replace = TRUE)),
 killip.class = as.numeric(sample(1:4, num_rows, replace = TRUE)),
 systolic.bp = as.numeric(sample(0:300, num_rows, replace = TRUE)),
 heart.rate = as.numeric(sample(0:300, num_rows, replace = TRUE)),
 creat = as.numeric(sample(0:4, num_rows, replace = TRUE)),
 cardiac.arrest = as.numeric(sample(c(0, 1), num_rows, replace = TRUE)),
 previous.pci = as.numeric(sample(c(0, 1), num_rows, replace = TRUE)),
 previous.cabg = as.numeric(sample(c(0, 1), num_rows, replace = TRUE)),
 aspirin = as.numeric(sample(c(0, 1), num_rows, replace = TRUE)),number.of.episodes.24h = as.numeric(sample(0:20, num_rows, replace = TRUE)),
 total.chol = as.numeric(sample(5:100, num_rows, replace = TRUE)),
 total.hdl = as.numeric(sample(2:5, num_rows, replace = TRUE)),
 Ethnicity = sample(c("white", "black", "asian", "other"), num_rows, replace = TRUE)
)
```

```
# Call the function with the cohort_xx
result <- TIMI_scores(data = cohort_xx, classify = TRUE)
# Print the results
summary(result$TIMI_score)
summary(result$TIMI_strat)
```
# <span id="page-30-0"></span>Index

∗ ASCVD ASCVD, [2](#page-1-0) ∗ Age ASCVD, [2](#page-1-0) ASCVD\_scores, [4](#page-3-0) EDACS, [6](#page-5-0) EDACS\_scores, [9](#page-8-0) GRACE, [11](#page-10-0) GRACE\_scores, [13](#page-12-0) HEART, [15](#page-14-0) HEART\_scores, [18](#page-17-0) RiskScoresCalc, [20](#page-19-0) SCORE2/OP, [23](#page-22-0) SCORE2\_scores, [25](#page-24-0) TIMI, [27](#page-26-0) ∗ Cardiovascular RiskScoresCalc, [20](#page-19-0) ∗ EDACS EDACS, [6](#page-5-0) EDACS\_scores, [9](#page-8-0) ∗ Ethnicity ASCVD, [2](#page-1-0) ASCVD\_scores, [4](#page-3-0) ∗ GRACE GRACE, [11](#page-10-0) GRACE\_scores, [13](#page-12-0) ∗ Gender ASCVD, [2](#page-1-0) ASCVD\_scores, [4](#page-3-0) EDACS, [6](#page-5-0) EDACS\_scores, [9](#page-8-0) GRACE, [11](#page-10-0) GRACE\_scores, [13](#page-12-0) HEART, [15](#page-14-0) HEART\_scores, [18](#page-17-0) RiskScoresCalc, [20](#page-19-0) SCORE2/OP, [23](#page-22-0) SCORE2\_scores, [25](#page-24-0) TIMI, [27](#page-26-0)

∗ HEART ASCVD\_scores, [4](#page-3-0) HEART, [15](#page-14-0) HEART\_scores, [18](#page-17-0) TIMI, [27](#page-26-0) ∗ SCORE2/OP SCORE2/OP, [23](#page-22-0) SCORE2\_scores, [25](#page-24-0) ∗ TIMI TIMI, [27](#page-26-0) ∗ abn.repolarisation HEART, [15](#page-14-0) HEART scores, [18](#page-17-0) RiskScoresCalc, [20](#page-19-0) TIMI, [27](#page-26-0) ∗ aspirin RiskScoresCalc, [20](#page-19-0) TIMI, [27](#page-26-0) ∗ atherosclerotic.disease HEART, [15](#page-14-0) HEART\_scores, [18](#page-17-0) RiskScoresCalc, [20](#page-19-0) TIMI, [27](#page-26-0) ∗ cardiac.arrest GRACE, [11](#page-10-0) GRACE\_scores, [13](#page-12-0) ∗ classify ASCVD, [2](#page-1-0) ASCVD\_scores, [4](#page-3-0) EDACS, [6](#page-5-0) EDACS\_scores, [9](#page-8-0) GRACE, [11](#page-10-0) GRACE\_scores, [13](#page-12-0) HEART, [15](#page-14-0) HEART\_scores, [18](#page-17-0) SCORE2/OP, [23](#page-22-0) SCORE2\_scores, [25](#page-24-0) TIMI, [27](#page-26-0)

# 32 INDEX

GRACE , [11](#page-10-0) GRACE\_scores , [13](#page-12-0) ∗ diabetes ASCVD, [2](#page-1-0) ASCVD\_scores , [4](#page-3-0) EDACS, [6](#page-5-0) EDACS\_scores , [9](#page-8-0) HEART, [15](#page-14-0) HEART\_scores , [18](#page-17-0) RiskScoresCalc , [20](#page-19-0) SCORE2/OP , [23](#page-22-0) SCORE2\_scores , [25](#page-24-0) TIMI , [27](#page-26-0) ∗ ecg.normal HEART, [15](#page-14-0) HEART\_scores, [18](#page-17-0) RiskScoresCalc , [20](#page-19-0) TIMI , [27](#page-26-0) ∗ ecg.st.depression EDACS, [6](#page-5-0) EDACS\_scores , [9](#page-8-0) GRACE , [11](#page-10-0) GRACE\_scores, [13](#page-12-0) HEART, [15](#page-14-0) HEART\_scores, [18](#page-17-0) RiskScoresCalc , [20](#page-19-0) TIMI , [27](#page-26-0) ∗ ecg.twi EDACS, [6](#page-5-0) EDACS\_scores , [9](#page-8-0) RiskScoresCalc , [20](#page-19-0) ∗ family.history EDACS, [6](#page-5-0) EDACS\_scores , [9](#page-8-0) HEART, [15](#page-14-0) HEART\_scores, [18](#page-17-0) RiskScoresCalc , [20](#page-19-0) TIMI , [27](#page-26-0) ∗ heart.rate GRACE , [11](#page-10-0) GRACE\_scores , [13](#page-12-0) RiskScoresCalc , [20](#page-19-0) ∗ hyperlipidaemia EDACS, [6](#page-5-0) EDACS\_scores , [9](#page-8-0) HEART, [15](#page-14-0) HEART\_scores, [18](#page-17-0) RiskScoresCalc , [20](#page-19-0)

TIMI , [27](#page-26-0) ∗ hypertension EDACS, [6](#page-5-0) EDACS\_scores , [9](#page-8-0) HEART, [15](#page-14-0) HEART\_scores , [18](#page-17-0) RiskScoresCalc , [20](#page-19-0) TIMI , [27](#page-26-0) ∗ killip.class GRACE , [11](#page-10-0) GRACE\_scores , [13](#page-12-0) RiskScoresCalc , [20](#page-19-0) ∗ number.of.episodes.24h RiskScoresCalc , [20](#page-19-0) TIMI , [27](#page-26-0) ∗ pain.radiation EDACS, [6](#page-5-0) EDACS\_scores, [9](#page-8-0) RiskScoresCalc , [20](#page-19-0) ∗ palpation EDACS, [6](#page-5-0) EDACS\_scores , [9](#page-8-0) RiskScoresCalc , [20](#page-19-0) ∗ pleuritic EDACS, [6](#page-5-0) EDACS\_scores , [9](#page-8-0) RiskScoresCalc , [20](#page-19-0) ∗ presentation\_hstni EDACS, [6](#page-5-0) EDACS\_scores , [9](#page-8-0) GRACE , [11](#page-10-0) GRACE\_scores, [13](#page-12-0) HEART, [15](#page-14-0) HEART\_scores, [18](#page-17-0) RiskScoresCalc , [20](#page-19-0) TIMI , [27](#page-26-0) ∗ previous.cabg RiskScoresCalc , [20](#page-19-0) TIMI , [27](#page-26-0) ∗ previous.pci RiskScoresCalc , [20](#page-19-0) TIMI , [27](#page-26-0) ∗ risk RiskScoresCalc , [20](#page-19-0) ∗ scores RiskScoresCalc , [20](#page-19-0) ∗ second\_hstni EDACS, [6](#page-5-0)

#### $I<sub>N</sub>DEX$  33

EDACS\_scores , [9](#page-8-0) RiskScoresCalc , [20](#page-19-0) ∗ smoker ASCVD , [2](#page-1-0) ASCVD\_scores , [4](#page-3-0) EDACS, [6](#page-5-0) EDACS\_scores , [9](#page-8-0) HEART, [15](#page-14-0) HEART\_scores , [18](#page-17-0) RiskScoresCalc , [20](#page-19-0) SCORE2/OP , [23](#page-22-0) SCORE2\_scores, [25](#page-24-0) TIMI , [27](#page-26-0) ∗ sweating EDACS, [6](#page-5-0) EDACS\_scores , [9](#page-8-0) RiskScoresCalc , [20](#page-19-0) ∗ systolic.bphypertension ASCVD , [2](#page-1-0) ASCVD\_scores , [4](#page-3-0) ∗ systolic.bp GRACE , [11](#page-10-0) GRACE\_scores, [13](#page-12-0) RiskScoresCalc , [20](#page-19-0) SCORE2/OP , [23](#page-22-0) SCORE2\_scores , [25](#page-24-0) ∗ total.chol ASCVD, [2](#page-1-0) ASCVD\_scores , [4](#page-3-0) RiskScoresCalc , [20](#page-19-0) SCORE2/OP , [23](#page-22-0) SCORE2\_scores, [25](#page-24-0) ∗ total.hdl ASCVD, [2](#page-1-0) RiskScoresCalc , [20](#page-19-0) SCORE2/OP , [23](#page-22-0) SCORE2\_scores, [25](#page-24-0) ∗ total.hd ASCVD\_scores , [4](#page-3-0) ∗ typical\_symptoms.num HEART, [15](#page-14-0) HEART\_scores, [18](#page-17-0) RiskScoresCalc , [20](#page-19-0) TIMI , [27](#page-26-0) ASCVD, [2](#page-1-0) ASCVD\_scores , [4](#page-3-0)

calc\_scores *(*RiskScoresCalc *)* , [20](#page-19-0)

EDACS, [6](#page-5-0) EDACS\_scores, [9](#page-8-0) GRACE , [11](#page-10-0) GRACE\_scores , [13](#page-12-0) HEART, [15](#page-14-0) HEART\_scores , [18](#page-17-0) RiskScoresCalc , [20](#page-19-0) SCORE2 *(*SCORE2/OP *)* , [23](#page-22-0) SCORE2/OP , [23](#page-22-0) SCORE2\_scores , [25](#page-24-0) TIMI , [27](#page-26-0) TIMI\_scores *(*TIMI *)* , [27](#page-26-0)